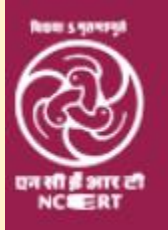

राष्ट्रीय शैक्षिक अनुसंधान और प्रशिक्षण परिषद **National Council of Educational Research & Training** 

# Foundation Day

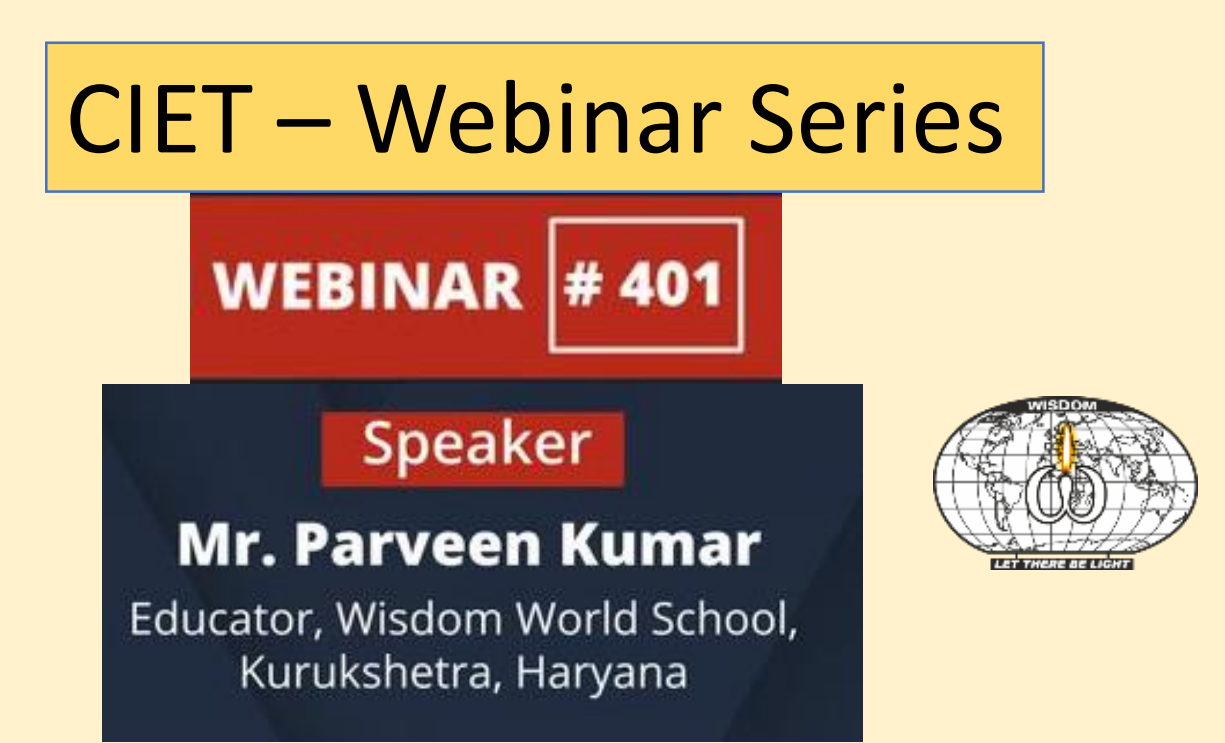

 $\circledcirc$   $\bullet$   $\bullet$ **Stay Safe from** # COVID - 19 and Learn Online

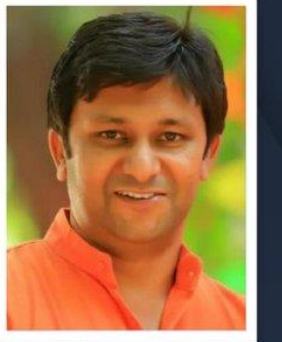

Watch in NCERT official YouTube channel

**IOIN US ON WEBINAR #401** 

. . . . .

Live interaction on

**Create Podcast using Hubhopper** 

> 4:00pm - 5:00pm 01 September 2021

> > Speaker

**Mr. Parveen Kumar** Educator, Wisdom World School, Kurukshetra, Haryana

For further information visit: https://ciet.nic.in/pages.php?id=webinar

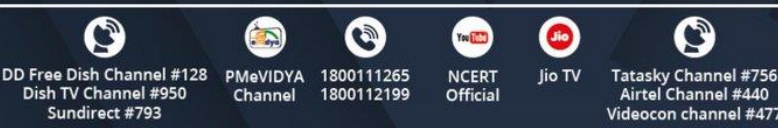

# **EduSoMedia – EduPodcasts**

#### 

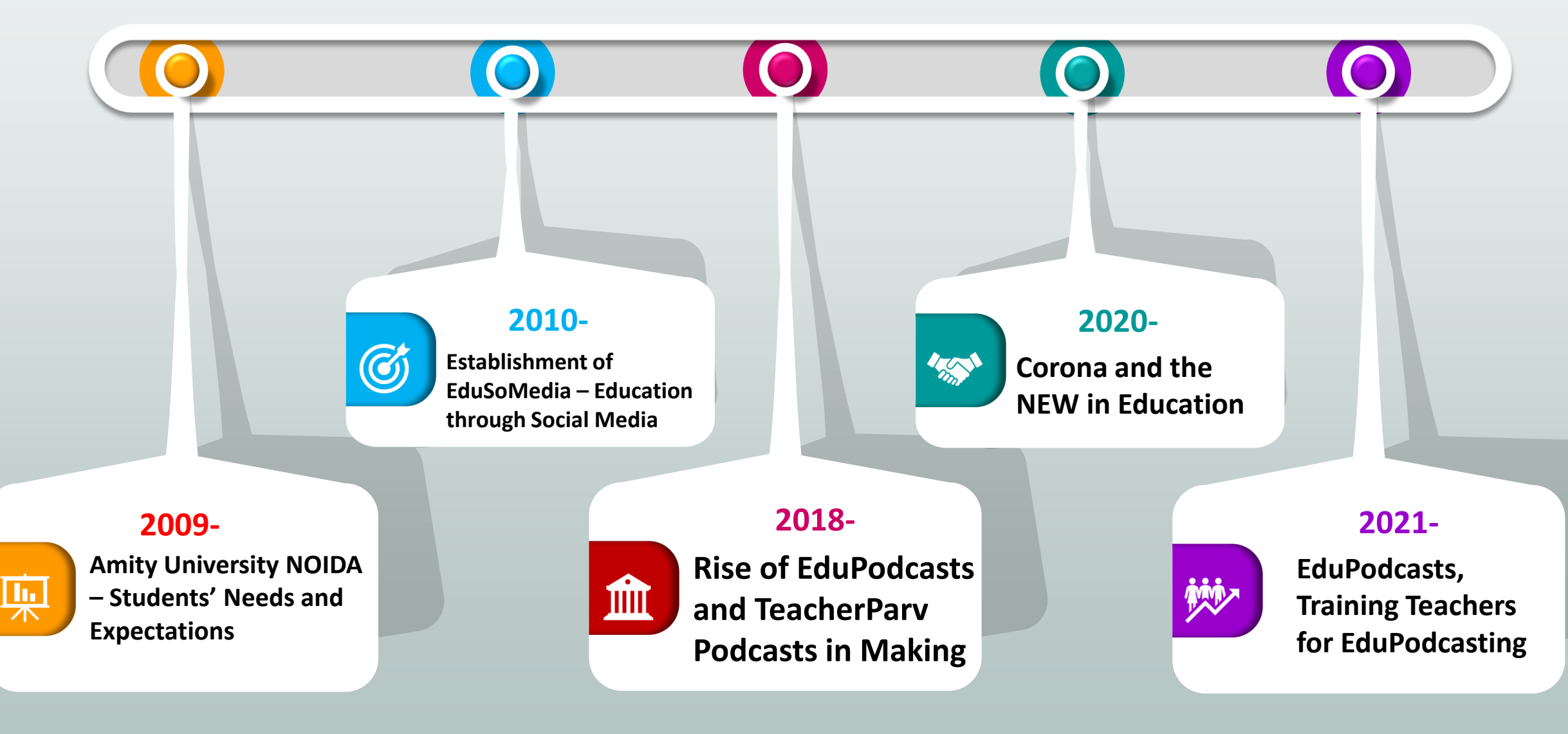

# **Technology** *Demands* **Our Support!**

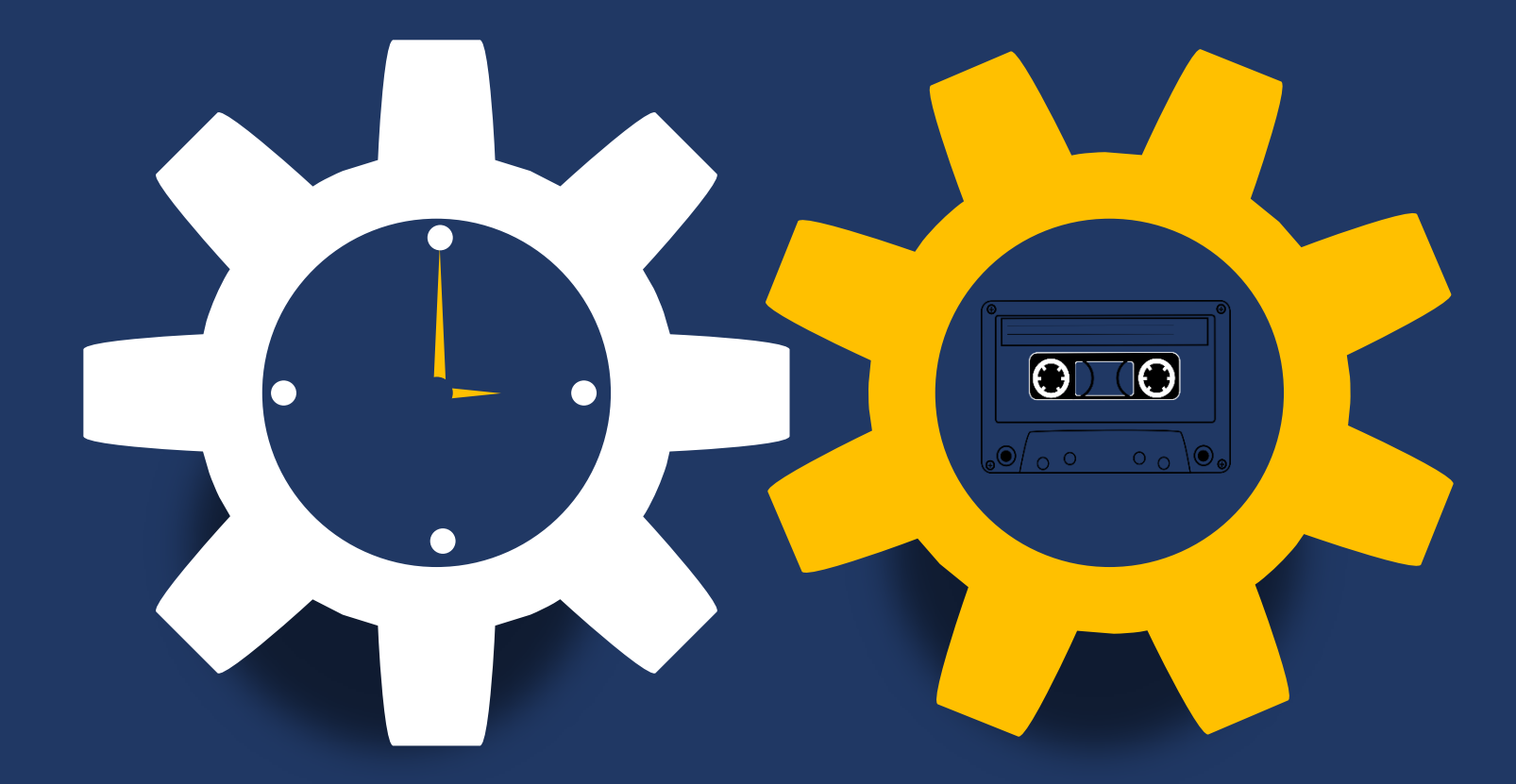

**When we Use a Tech Tool > We MUST be ABLE to DEFEND IT!**

Slides Designed with PowerPoint University Tutorials

# **PODCASTS**

**Parveen Kumar Sharma (Educator, Wisdom World School, Kurukshetra)**

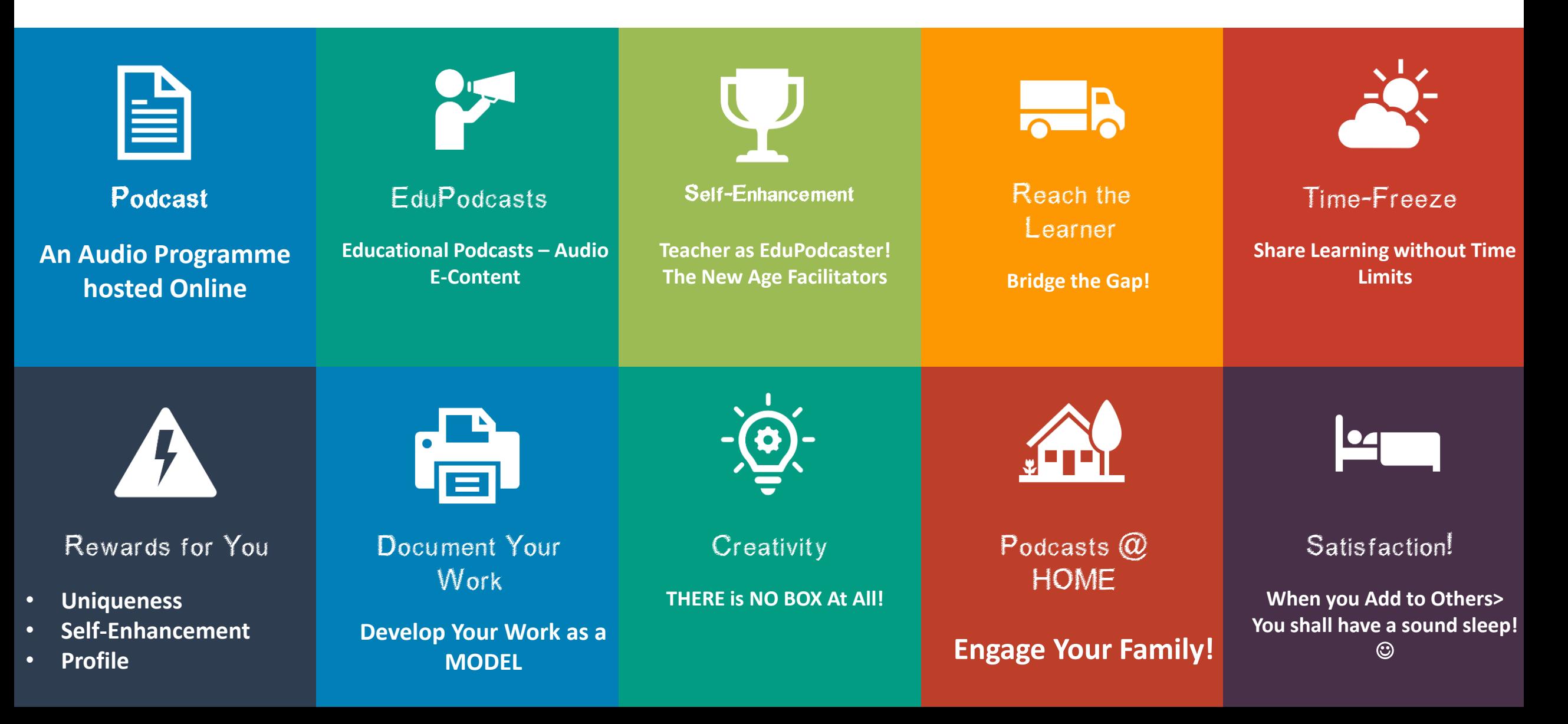

# **PODCASTS**

Parveen Kumar Sharma (Educator, Wisdom World School, Kurukshetra)

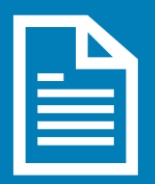

#### Podcast

An Audio Programme hosted Online – Through Web or Smartphone Apps we can listen to Audio Streams as we watch Videos on YouTube

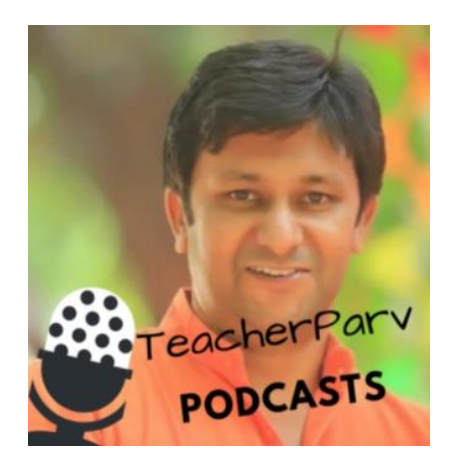

### **PodMOOCs**

moocs through Podcasts

Parveen Sharma

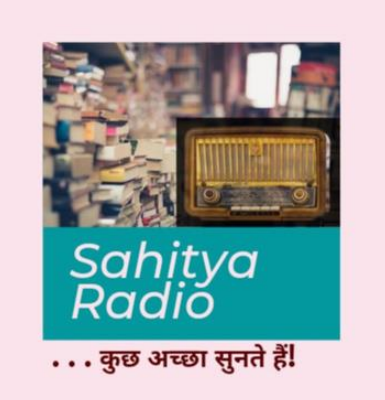

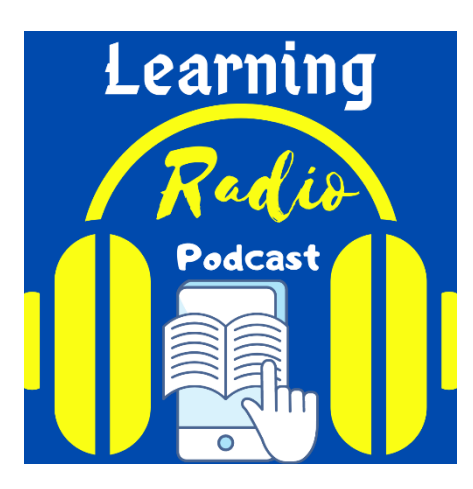

#### EduPodcasts Educational Podcasts – Audio E-Content

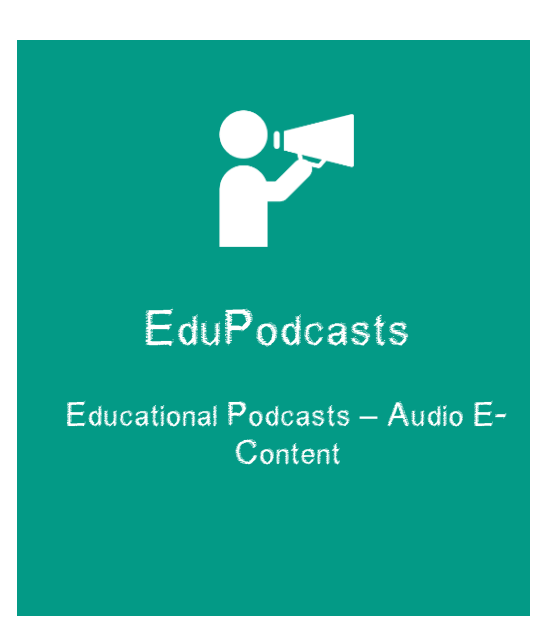

## EduPodcasts

Educational Podcasts – Audio E-Content

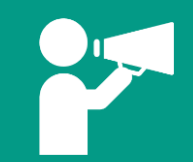

**Giving Podcasts a colour of 'Education' and Integrating them into any of the "-gogies" shall make us bring EduPodcasts into Teaching-Learning!**

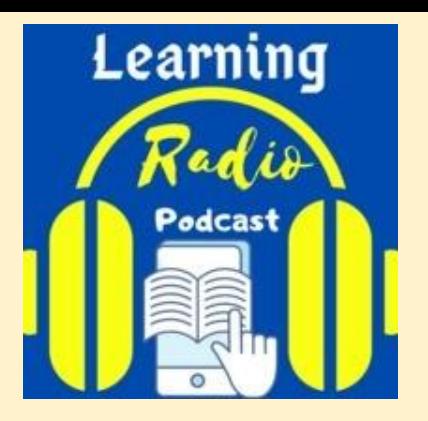

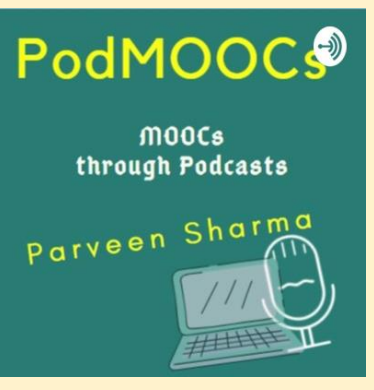

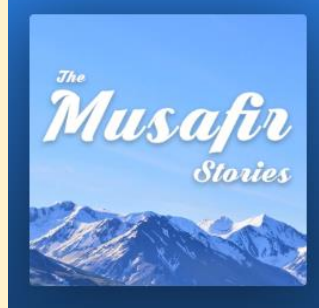

**The Musafir Stories - India Travel Podcast Saif & Faiza** 

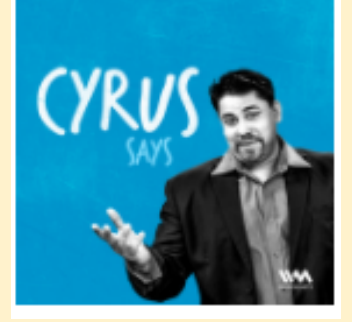

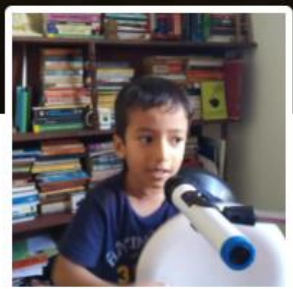

#### Eklavya: The Learner and the Podprenuer

https://feed.podbean.com/eklavya/feed.xml

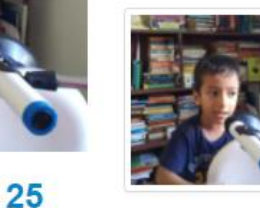

Eklavya in the Hills With Goats & Stories May 31, 2021

Eklavya in the Hills With Goats & Stories

4,015 Downloads

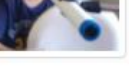

♡ Likes It's Share & Download

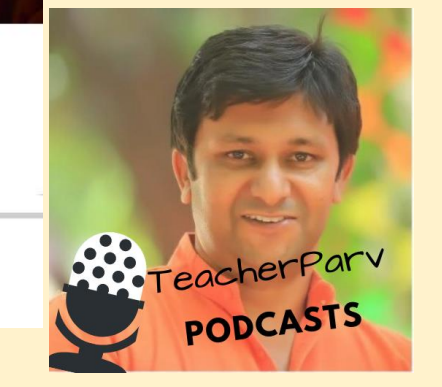

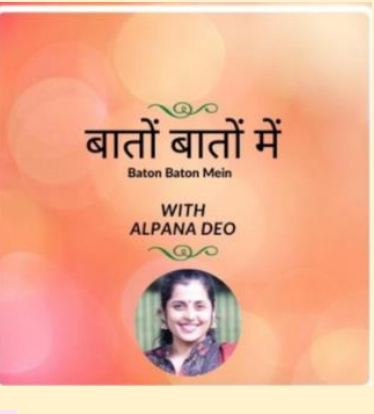

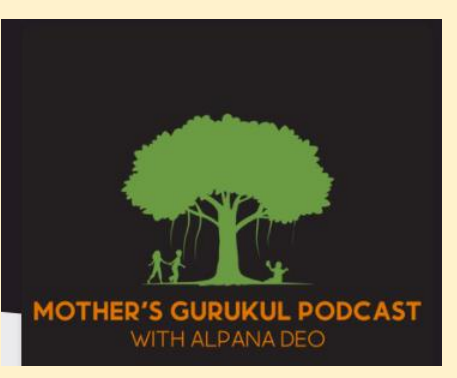

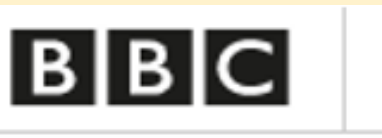

Episodes

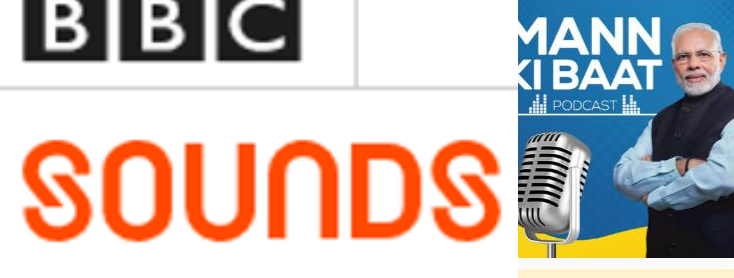

Mann Ki Baat **MyGov** 

Play

Get Alerts

Sahitya<br>Radio ... कुछ अच्छा सुनते हैं!

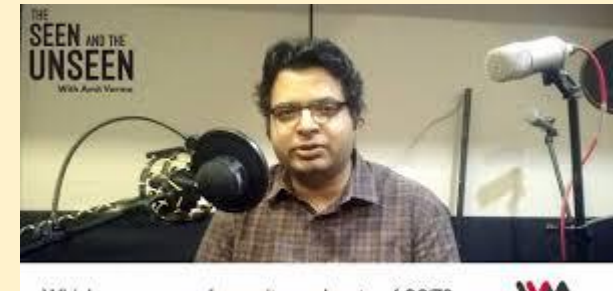

Which were your favourite podcasts of 2017?

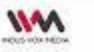

## **Podcasts in Education – EduPodcasts Mission (Pioneer MOOC Launched by Ambedkar University, Delhi)**

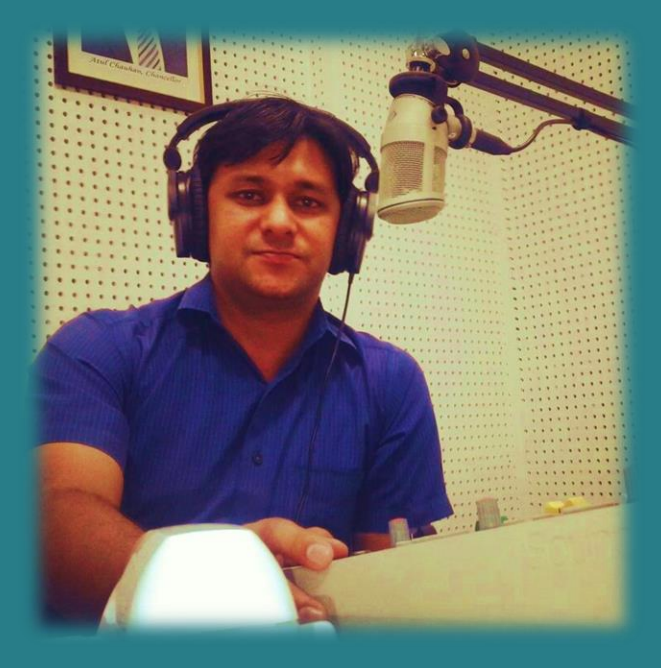

Write to TeacherParv@gmail.com for Details

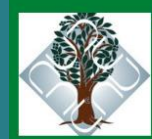

AMBEDKAR UNIVERSITY DELHI ENTRE FOR ENGLISH LANGUAGE EDUCATION INVITES YOU TO

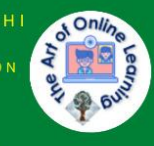

https://aud.ac.in/ JOIN THE 4-WEEK ONLINE COURSE

#### **PODCASTS IN EDUCATION**

A powerful instructional method to transform what you teach and learn into THE ART OF STORY TELLING, and unleash your CREATIVE MINDSET by providing personalized narrative feedback.

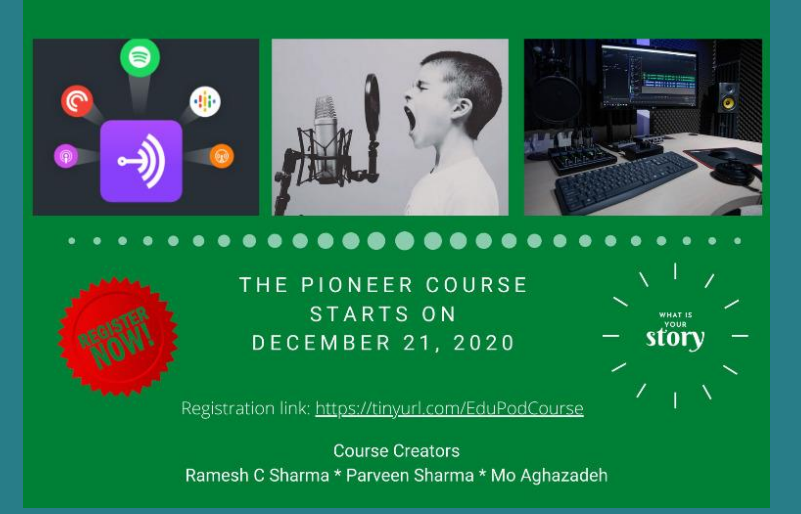

**Find CIET ICT Webinar for "Creating EduPodcasts using Anchor" > Visit CIET Website**

# EduPodcasts

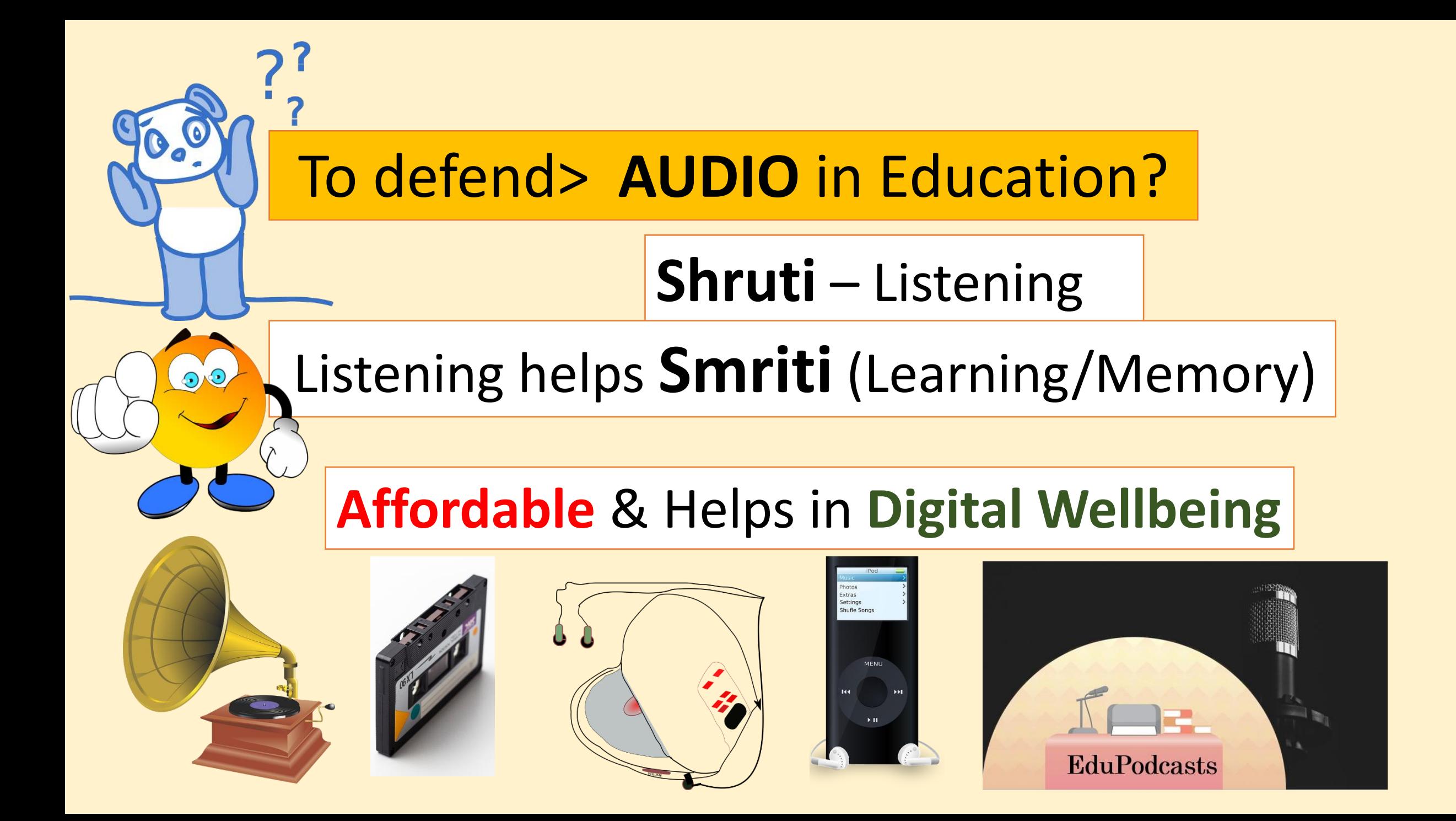

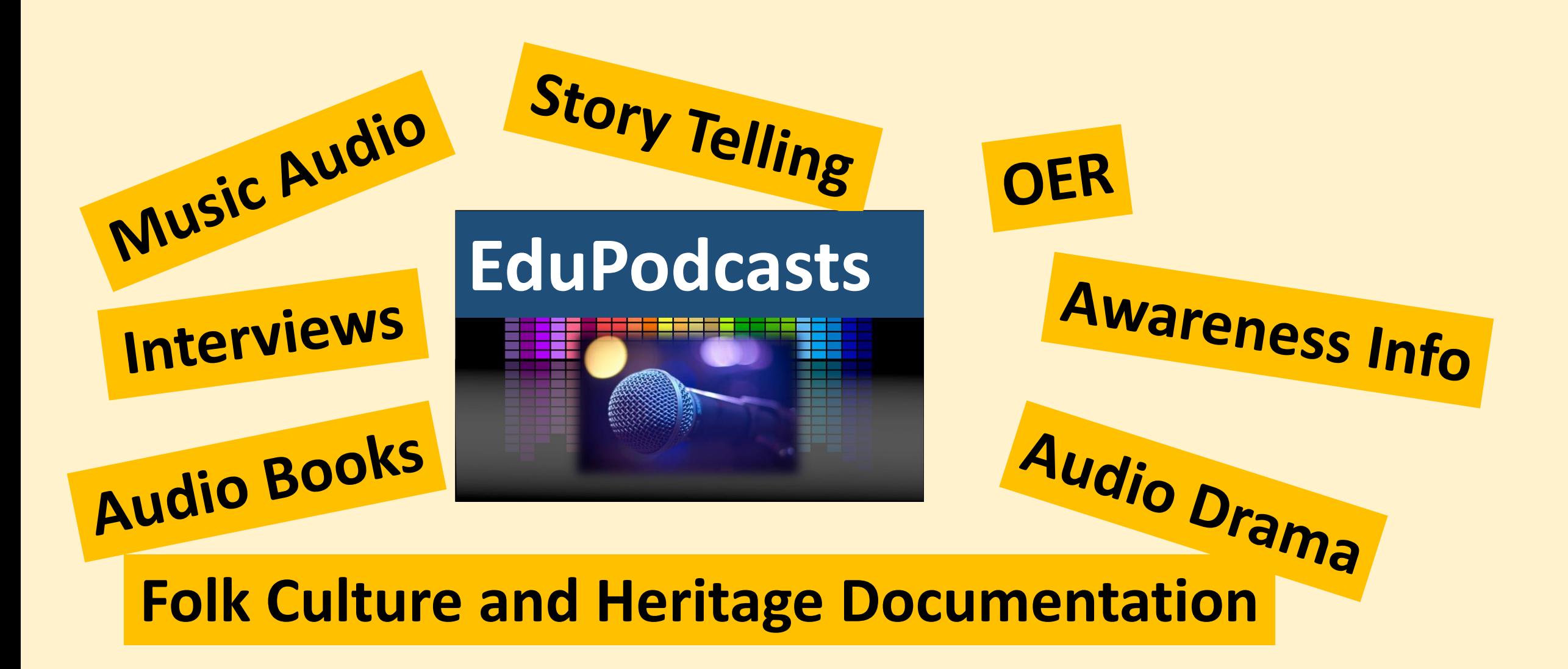

#### **Let's Make EduPodcasts!**

reep in mind that digital tool are not inherently coelaborative, it is how you

# **Technology Changes the Way WE USE IT!**

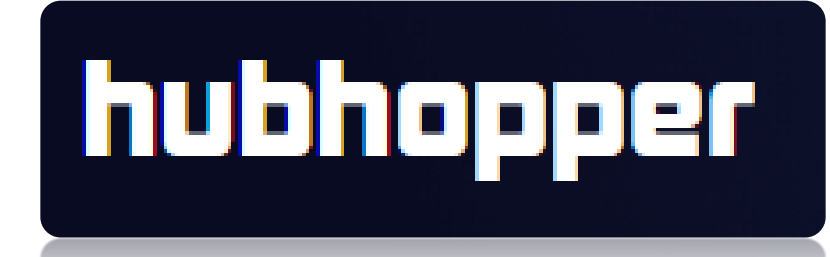

# Create - Listen

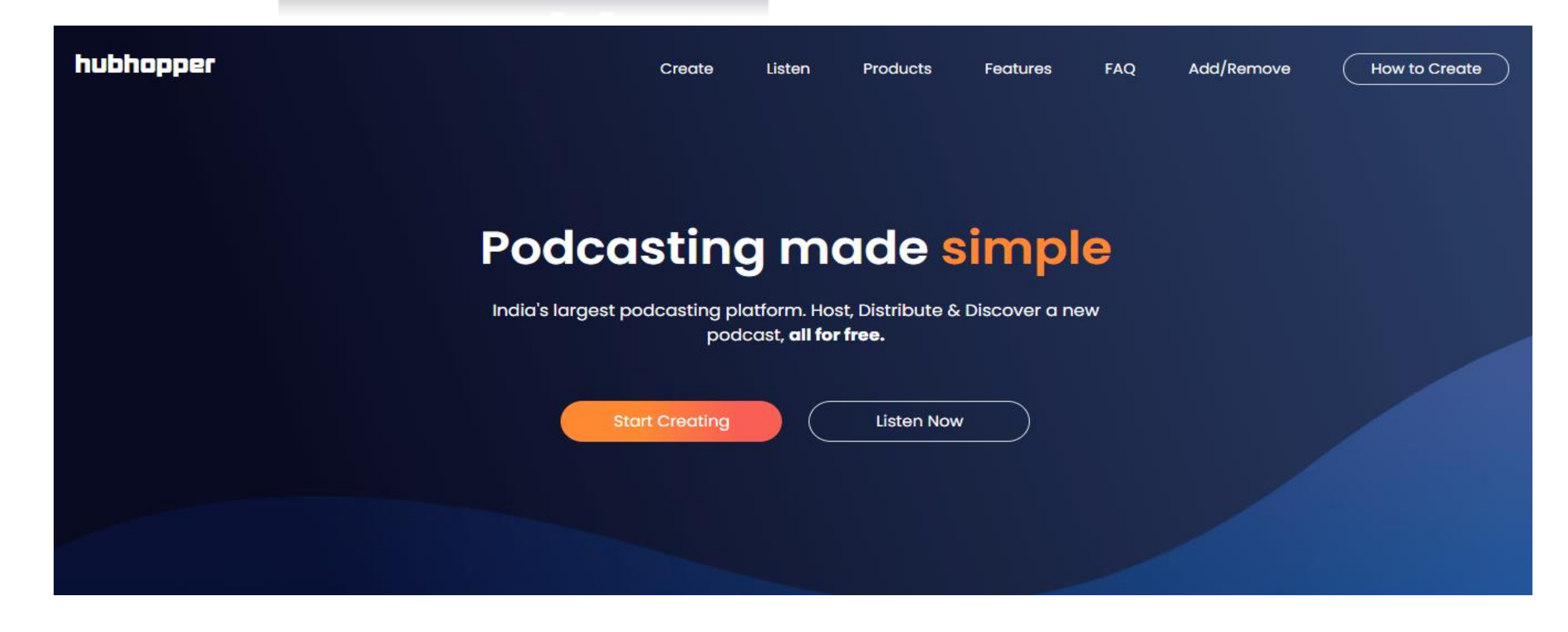

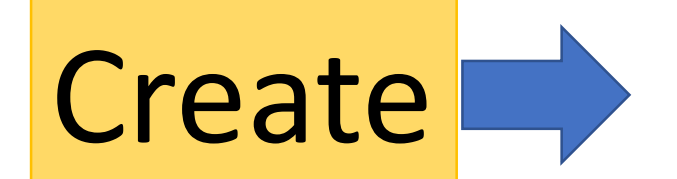

# Create Hubhopper Studio

https://studio.hubhopper.com/

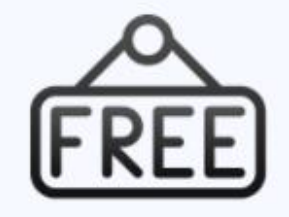

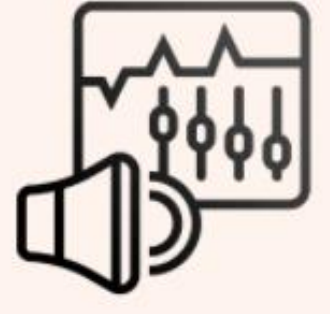

#### **Starts a Podcast for Free!**

#### **Easy Podcast Creation**

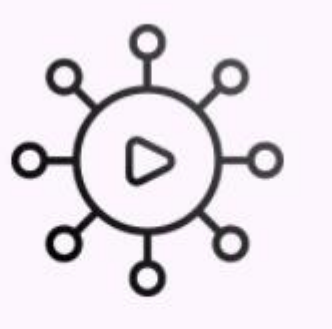

#### Reach an Indian Audience

## **Hubhopper 'Distributes' Your Podcast!**

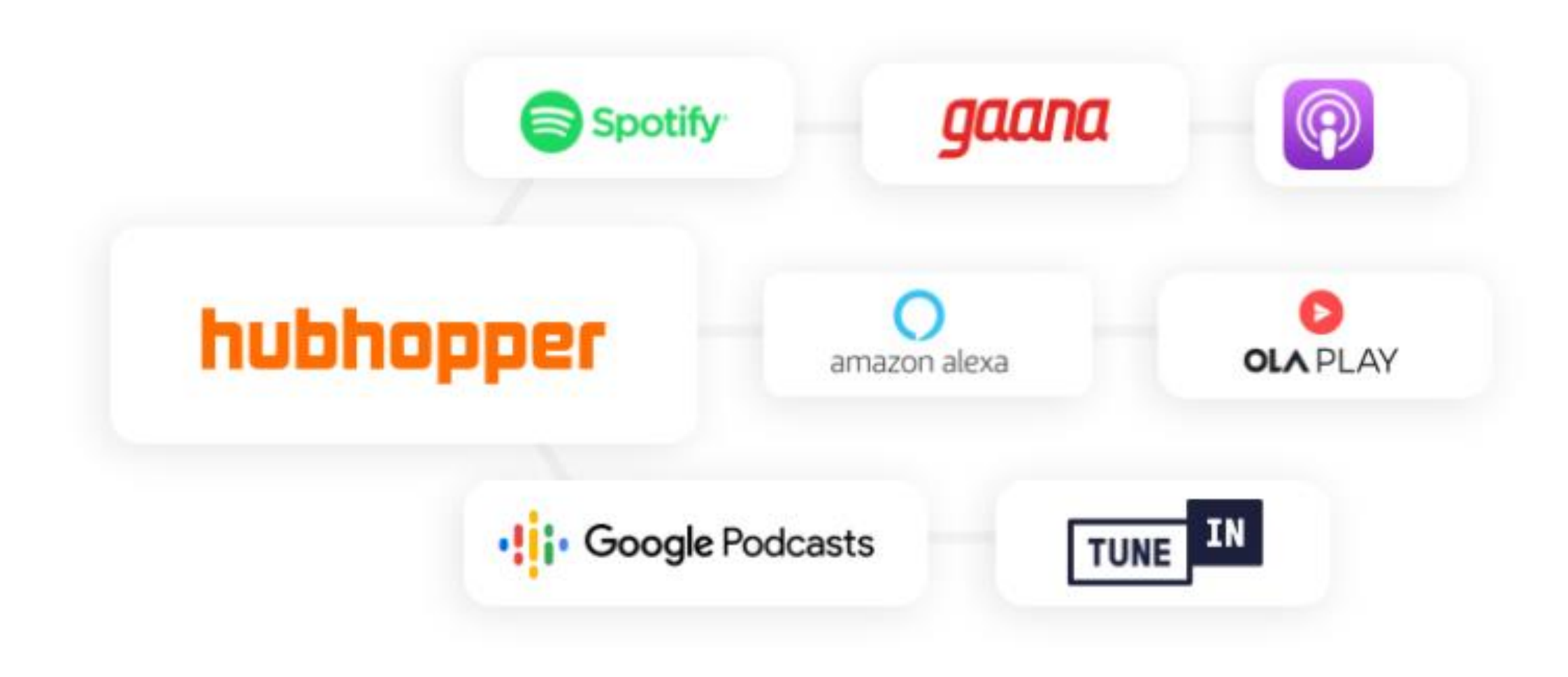

# **The 'Hubhopper' Goodness!**

- Inbuilt Recorder & Editor
- $\checkmark$  Trim Your Audio
- Upload Pre-recorded Audio Files
- Merge All pieces to MAKE ONE AUDIO
- $\checkmark$  Add Background Music
- $\checkmark$  Make Audiograms, Record and Download as MP3

# **https://www.create.hubhopper.com/**

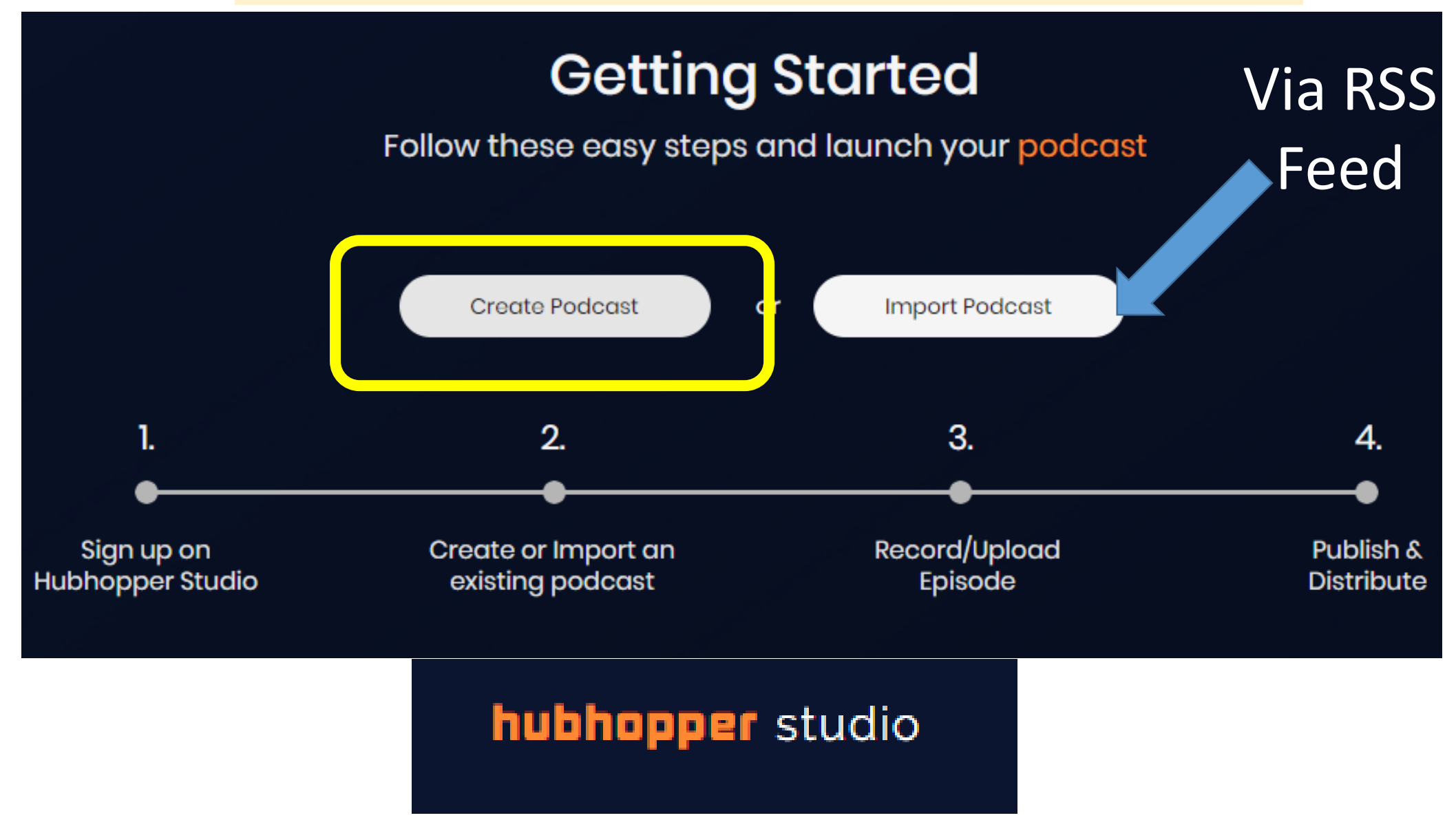

# **https://www.create.hubhopper.com/**

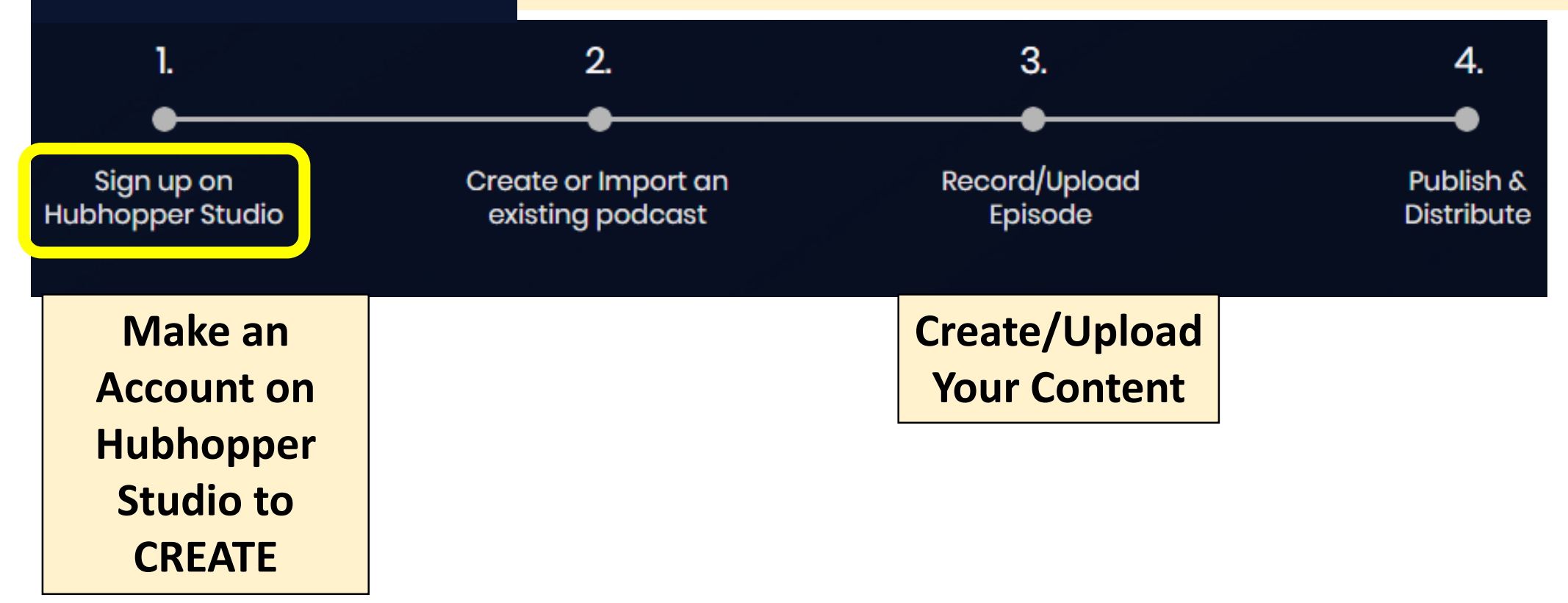

hubhopper studio

#### **Visit this Page for Detailed Features of this FREE Platform: https://studio.hubhopper.com/features**

### 1. DESKTOP/Browser version - https://studio.hubhopper.com/

### 2. Hubhopper Studio Smartphone App - Install

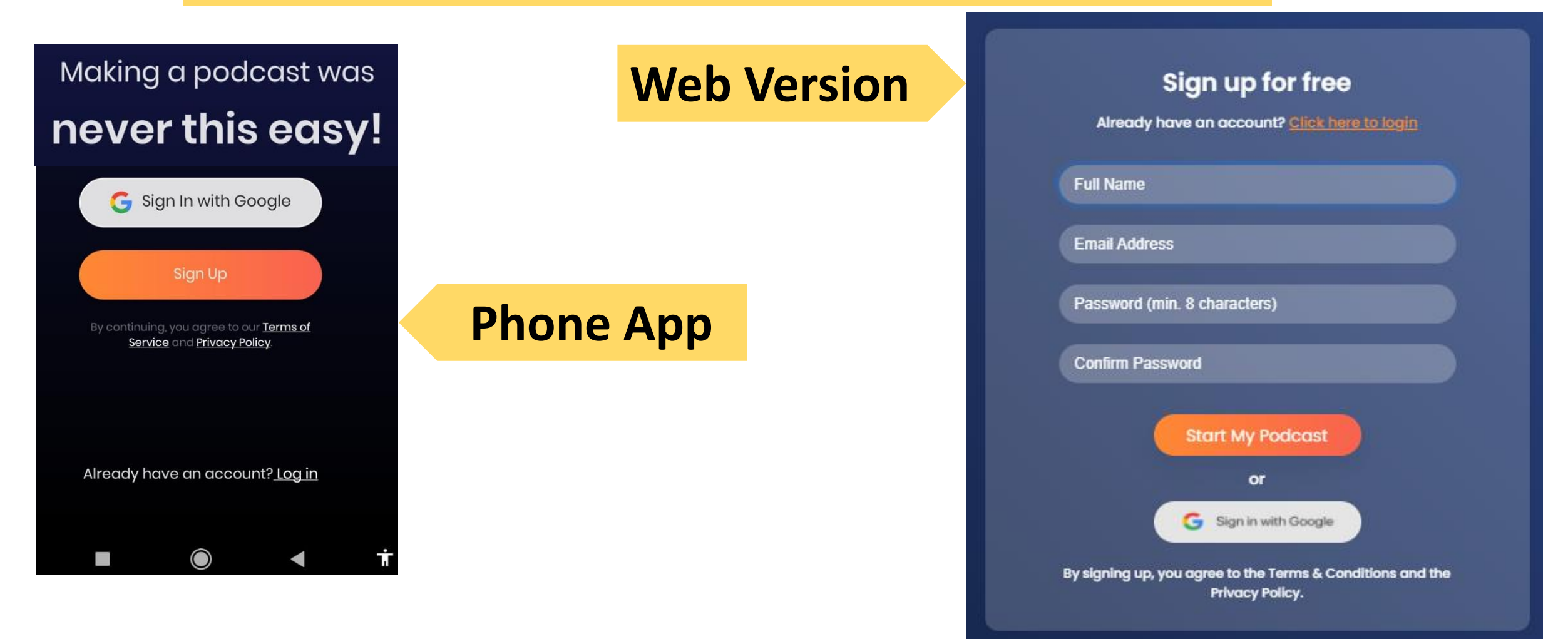

#### How to Structure Your Audio Show

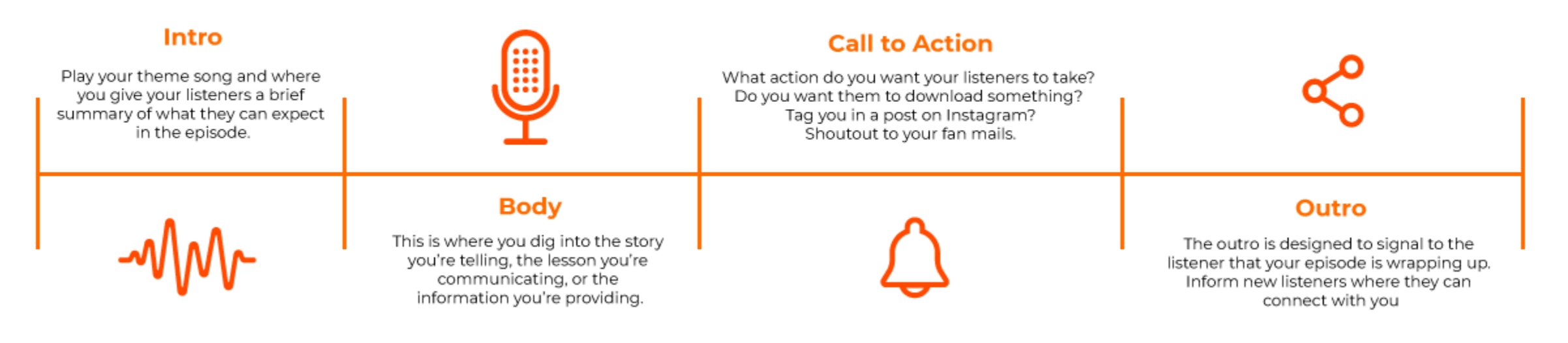

**hubhopper** studio

- •What are the various topics and formats you can make a podcast with.
- •How to write a podcast script for various podcast formats.
- •What can you use to record your podcast and ensure you capture high audio quality.
- •What can you use to edit your podcast.
- •Podcast editing basics; how and where to add background score to your podcast.
- •How to distribute your podcast across multiple platforms.

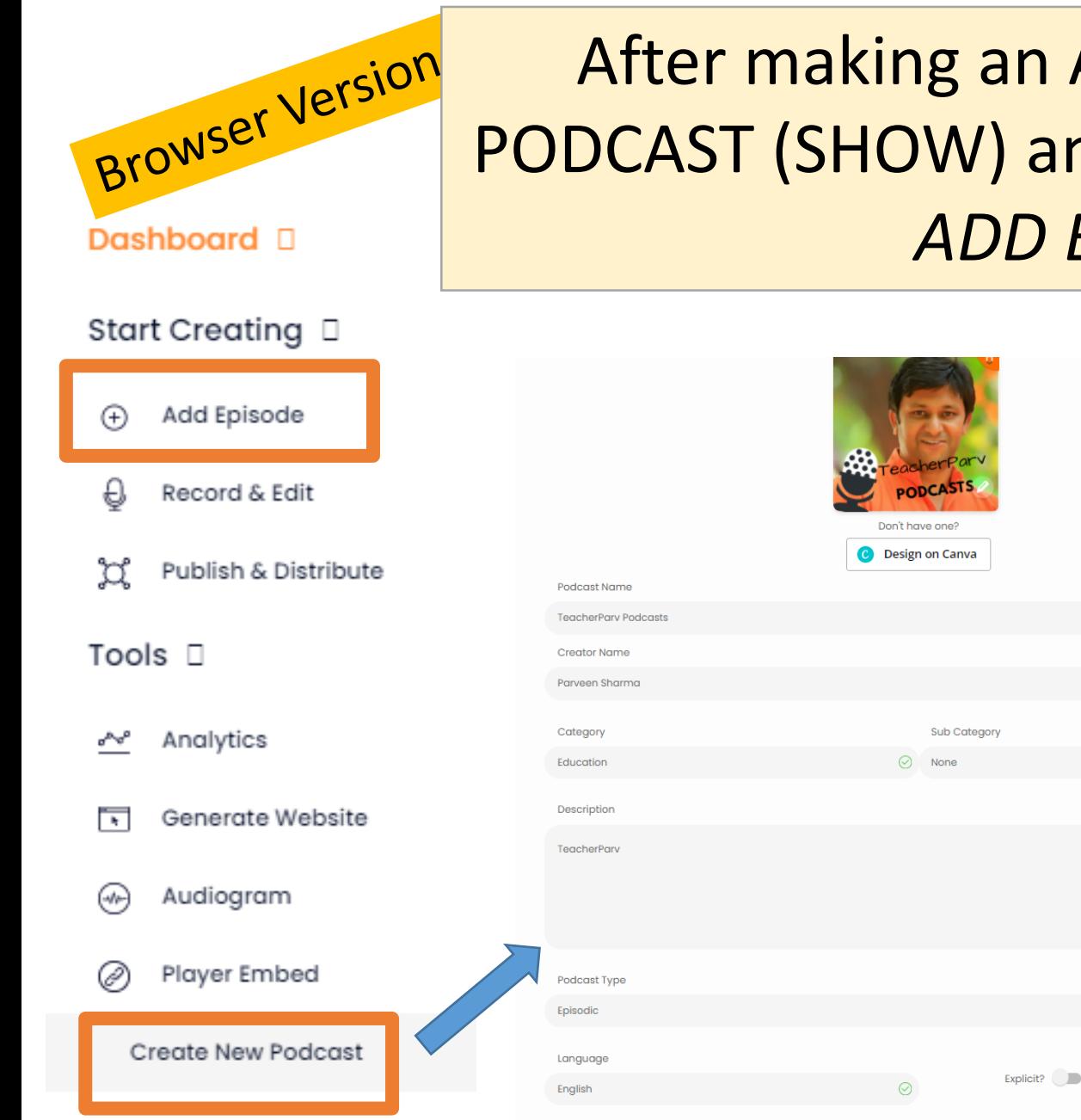

# After making an Account – CREATE a PODCAST (SHOW) and then Move ahead to *ADD EPISODE*

- 1. Podcast Name
- 2. Creator Name
- 3. Category

 $\odot$ 

 $\odot$ 

- 4. Sub-Category
- 5. Description  $\odot$ 
	- 6. Podcast Type (e.g.
	- Episodic)
	- 7. Language

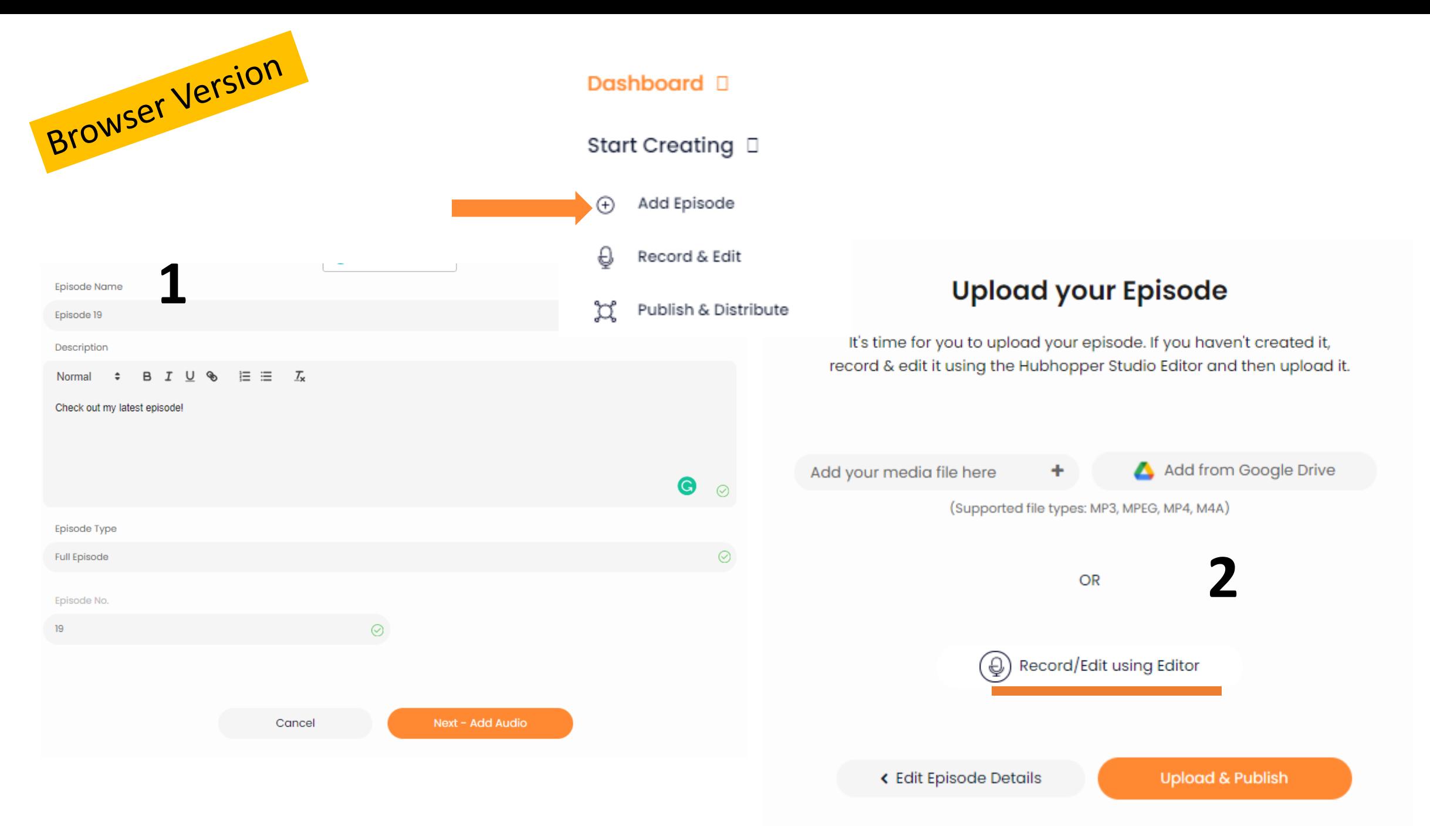

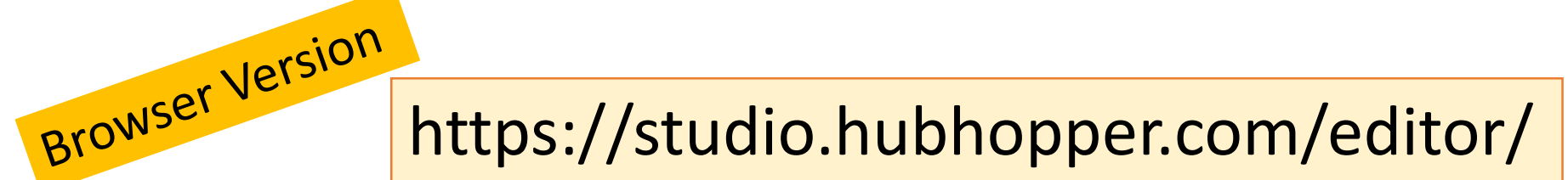

#### **hubhopper** studio editor

Manage Memory 0MB / 0MB File: Edit

Import local sound file.

Export as WAV file.

Save project to local file for later load. Load project from local .audioproject file.

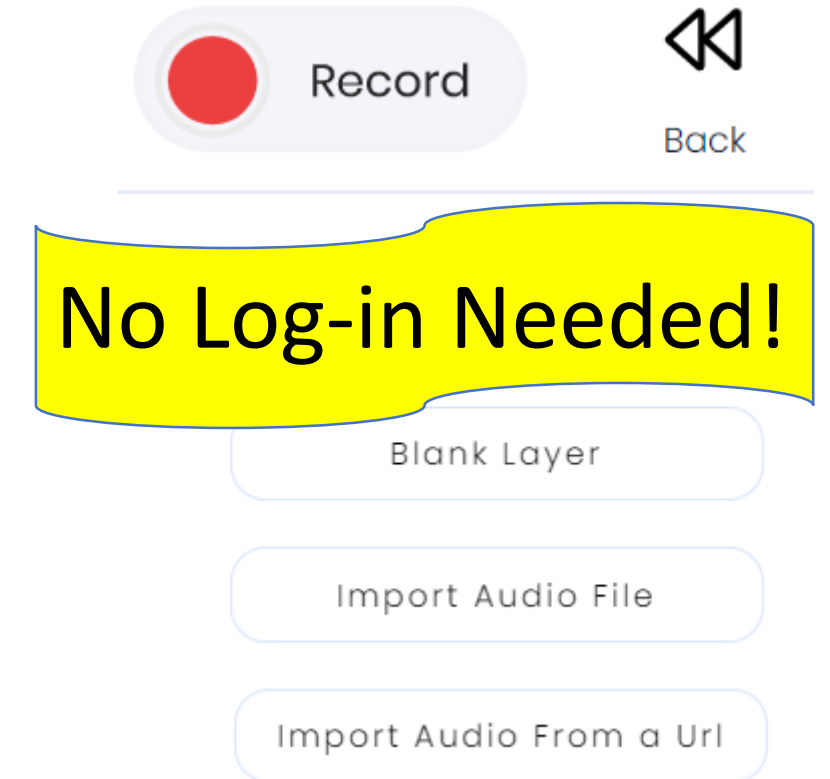

#### RECORD > TRIM/Add TRACKS > DOWNLOAD MP3 or WAV

#### Select the Microphone in Google Chrome (In Case your WebCam has inbuilt Microphone)

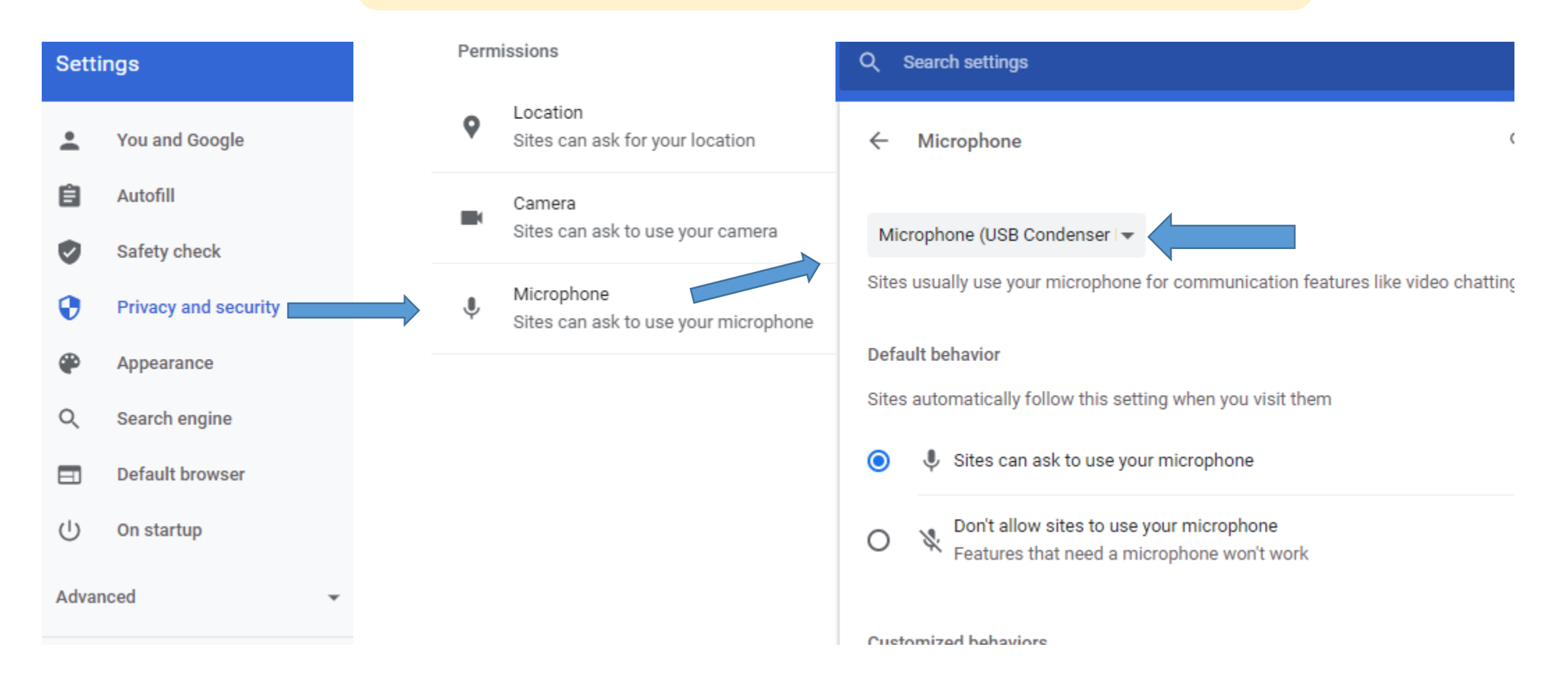

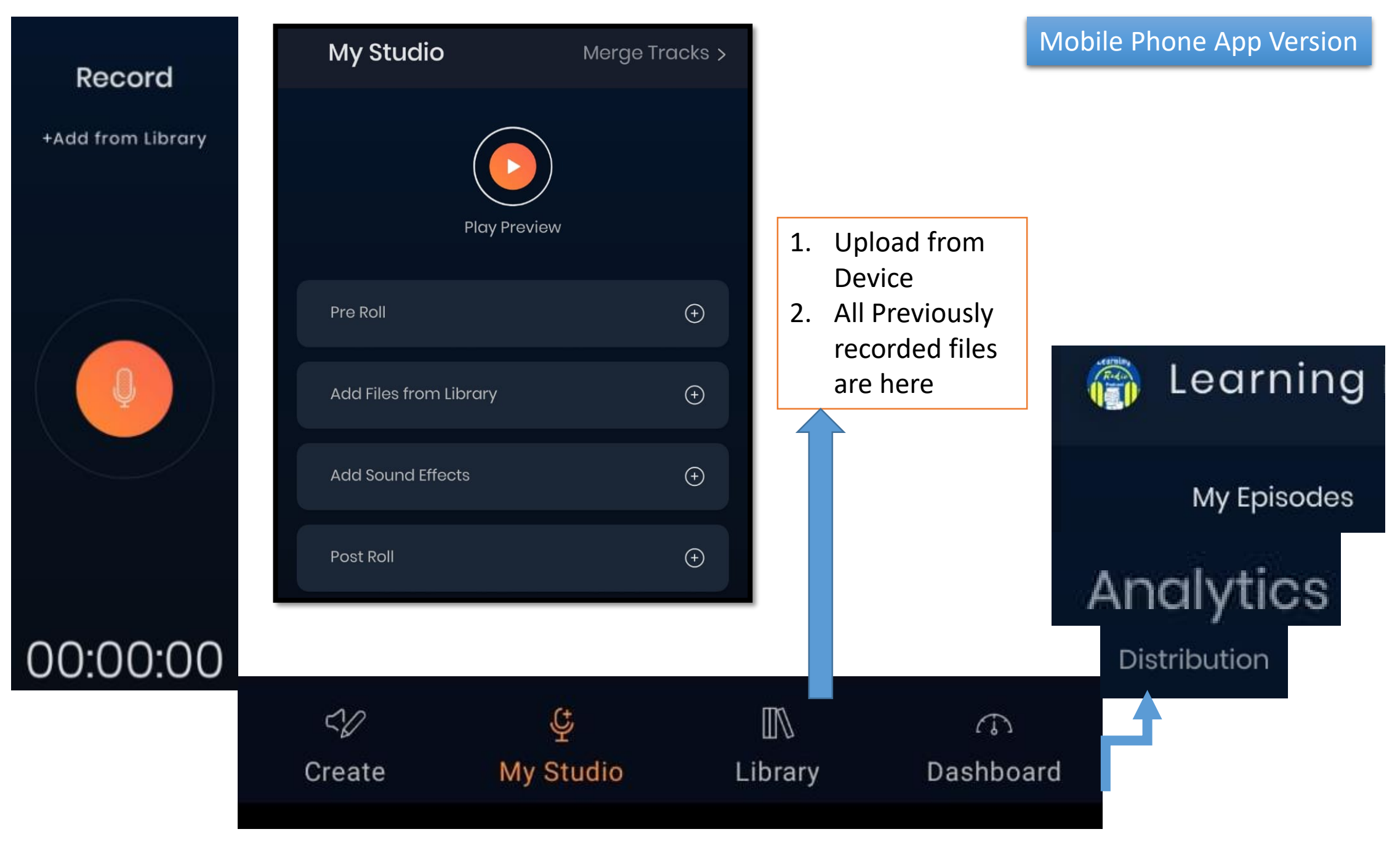

### **Links to Podcasts:**

Learning Radio on Spotify: <https://open.spotify.com/show/1PlbTsam7kcBXgh7HWyAhN>

TeacherParv Podcasts: [https://open.spotify.com/show/5bd6SyJejrBRvDjtf9jlVR?si=BYWn52](https://open.spotify.com/show/5bd6SyJejrBRvDjtf9jlVR?si=BYWn52-pRHmXQHj564myvQ&nd=1) pRHmXQHj564myvQ&nd=1

PodMOOCs – AudioMOOCs by Parveen Sharma: [https://open.spotify.com/show/5nD1QKnUB5FXwV0T2f0bpW?si=edmZ5\\_Jk](https://open.spotify.com/show/5nD1QKnUB5FXwV0T2f0bpW?si=edmZ5_JkSTyGuBnPMM9SwQ&dl_branch=1) STyGuBnPMM9SwQ&dl\_branch=1

Profile Links:<https://linktr.ee/teacherparv>

**LINK to the Episode Created in the LIVE Session: [https://open.spotify.com/episode/2wQIbNSyiU2N7viO](https://open.spotify.com/episode/2wQIbNSyiU2N7viO9c9R0n?si=yfDbY8vOT4OLwud-XNACgQ&dl_branch=1) 9c9R0n?si=yfDbY8vOT4OLwud-XNACgQ&dl\_branch=1**

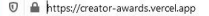

 $\begin{array}{cccccccccccccc} \bot & \mathbb{I}\mathbb{N} & \mathbb{I}\mathbb{D} & \mathbb{S}^{\bullet} & \mathbb{S}^{\mathbf{B}} \end{array}$ … ◎ ☆

**NBC2021 IS LIVE NOW** Join the discussion and be part of the NEXT BIG CREATOR now!

**ATTEND THE EVENT** 

#### **NEXTBIGCREATOR2021**

**Creator Awards by Pepper Content** 

#### **FINDING INDIA'S NEXT BIG CREATOR**

Next Big Creator 2021 is a creator recognition campaign Pepper Content to celebrate the talent and appreciate the creativity of Indian Creators. At the Next Big Creator Awards our aim is to identify and promote various groups of creators spread across industries and fields in a month-long activity.

NBC 2021 | 13th February 2021

#### **& PODCAST**

pepper\_content

#### **WINNERS - PODCAST**

**MANTRA MUGDH** 

PRAVEEN SHARMA (TEACHER PARV) **SAMANWAY KOCCHAR ( PODDLES)** ARADHANA DUPPALA (NAMASKAR INDIA) ADITYA MATTOO ( QUIZ TIME INDIA) **LOOK WOT I FOUND SAYASHA PILLAI** 

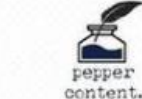

 $\bullet$ 

the nessxt **Big Creator** 

nextbigcreator.com

#### **25th All India Children's Educational Audio Video Festival (AICEAVF) by NCERT**

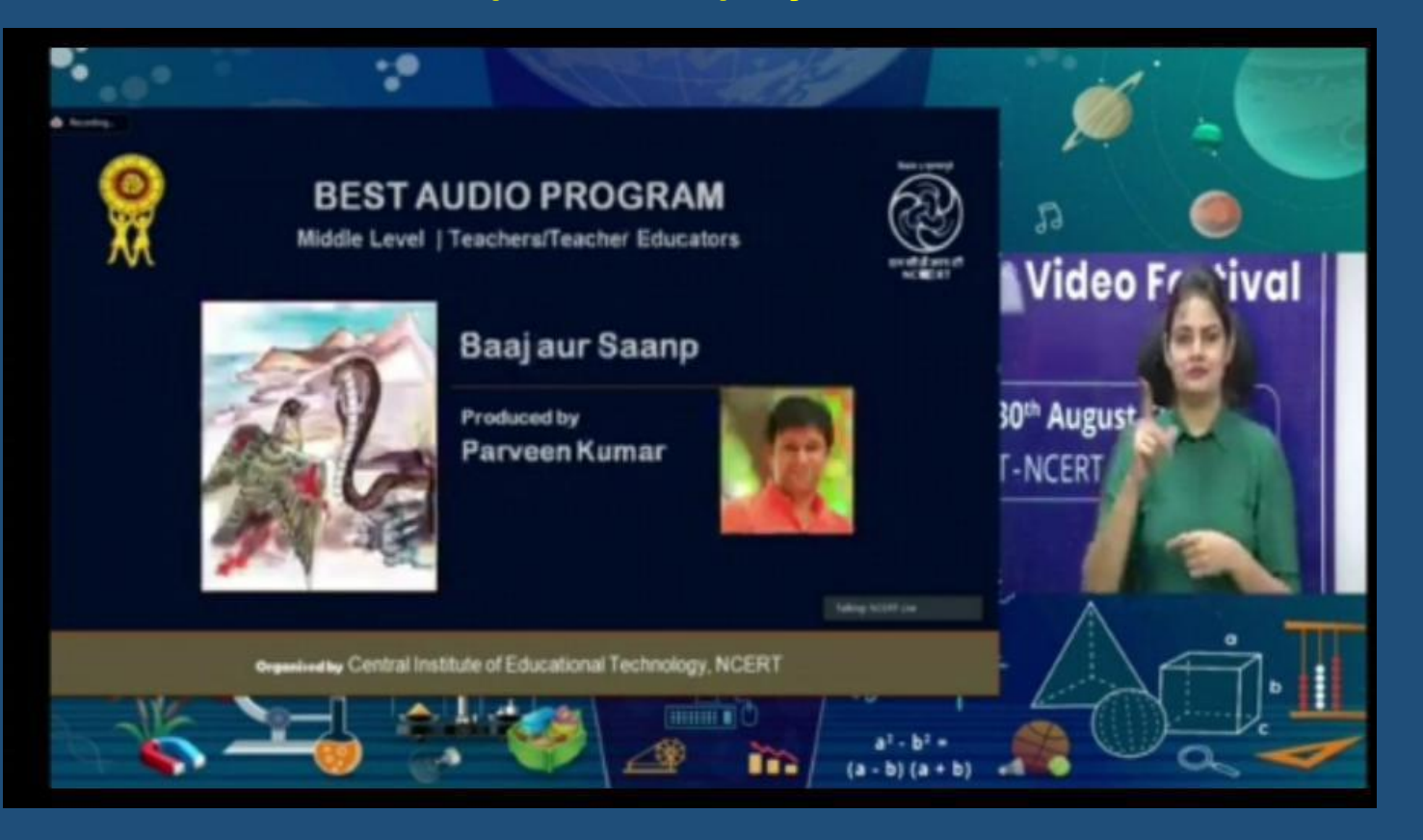

# *Parveen Kumar Sharma*

EklavyaParv.com TeacherParv Podcasts Teacher | Trainer | Podcaster | Blogger | EdTech Evangelist

<https://linktr.ee/teacherparv>

TeacherParv@gmail.com